Государственное бюджетное образовательное учреждение высшего образования Московской области «Университет «Дубна» (государственный университет «Дубна»)

> Филиал «Протвино» Кафедра «Информационные технологии»

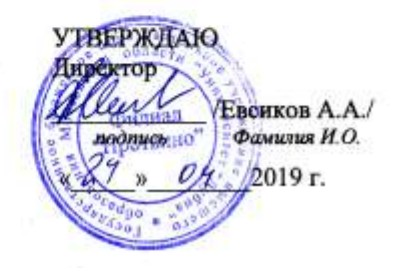

## Рабочая программа дисциплины (модуля)

Среды и инструментальные средства моделирования наименование дисциплины (модуля)

Направление подготовки (специальность)

09.03.01 Информатика и вычислительная техника

код и наименование направления подготовки (специальности)

Уровень высшего образования

бакалавриат

бакалавриат, магистратура, специалитет

Направленность (профиль) программы (специализация) «Программное обеспечение вычислительной техники и автоматизированных систем»

Форма обучения

очная

очная, очно-заочная, заочная

Протвино, 2019

Преподаватель (преподаватели):

Астафьева М.П., доцент, к.т.н., кафедра информационных технологий<br>Фамилия И.О., должность, ученая степень, ученое звание, кафедра; подпись

Рабочая программа разработана в соответствии с требованиями ФГОС ВО по направлению подготовки (специальности) высшего образования 09.03.01 Информатика и вычислительная техника

(код и наименование направления подготовки (специальности))

Программа рассмотрена на заседании кафедры информационных технологий

(название кафедры)

Протокол заседания №8 «23» апреля 2019 г.

Заведующий кафедрой<br>(Фамилия И.О., подпись) Нурматова Е.В.

 $\overline{2}$ 

# **Оглавление**

<span id="page-2-0"></span>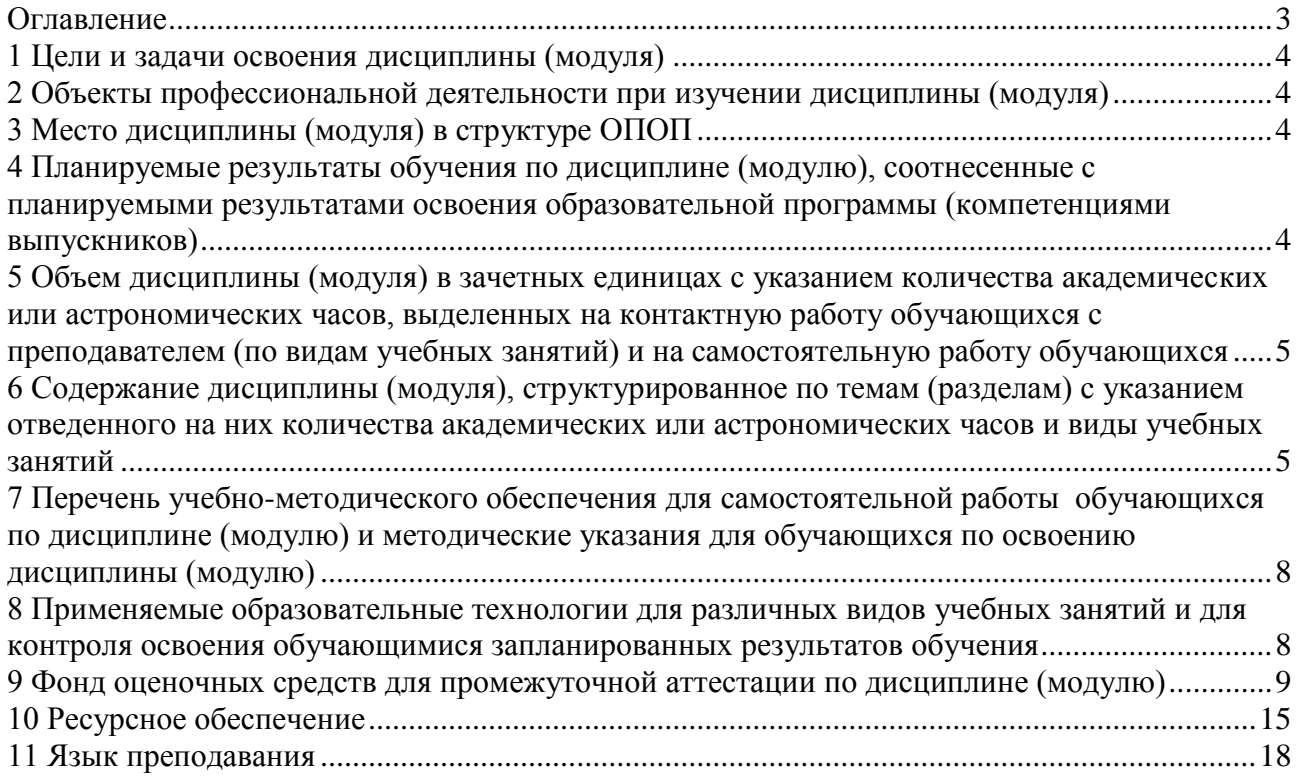

# **1 Цели и задачи освоения дисциплины (модуля)**

<span id="page-3-0"></span>Целью курса "Среды и инструментальные средства моделирования" является изучение студентами инструмента современных исследований в различных разделах. Освещение теоретических и практических вопросов построения и функционирования математических моделей процессов с целью выбора путей, позволяющих продвинуться в исследовании тех или иных прикладных проблем.

Задачи дисциплины: освещение теоретических и практических вопросов построения и функционирования математических моделей процессов с целью выбора путей, позволяющих продвинуться в исследовании тех или иных прикладных проблем.

## **2 Объекты профессиональной деятельности при изучении дисциплины (модуля)**

<span id="page-3-1"></span>Объектами профессиональной деятельности в рамках изучаемой дисциплины (модуля) являются:

- автоматизированные системы обработки информации и управления;
- программное обеспечение средств вычислительной техники и автоматизированных систем (программы, программные комплексы и системы).

# **3 Место дисциплины (модуля) в структуре ОПОП**

<span id="page-3-2"></span>Дисциплина Б1.В.ДВ.10.2 «Среды и инструментальные средства моделирования» входит в состав дисциплин по выбору вариативной части блока дисциплин учебного плана. Изучается в VI семестре III курса.

Приступая к изучению дисциплины, студенты должны иметь твердые знания по предметам «Математическое моделирование процессов, систем и комплексов», «Методы оптимизации», «Теория принятия решений». Входящие компетенции: ОК-7, ОПК-5, ПК-3.

Освоение материала дисциплины позволит студенту быть подготовленным к изучению дисциплин «Моделирование систем» а также при подготовке и защите выпускной квалификационной работы и последующей профессиональной деятельности.

# <span id="page-3-3"></span>**4 Планируемые результаты обучения по дисциплине (модулю), соотнесенные с планируемыми результатами освоения образовательной программы (компетенциями выпускников)**

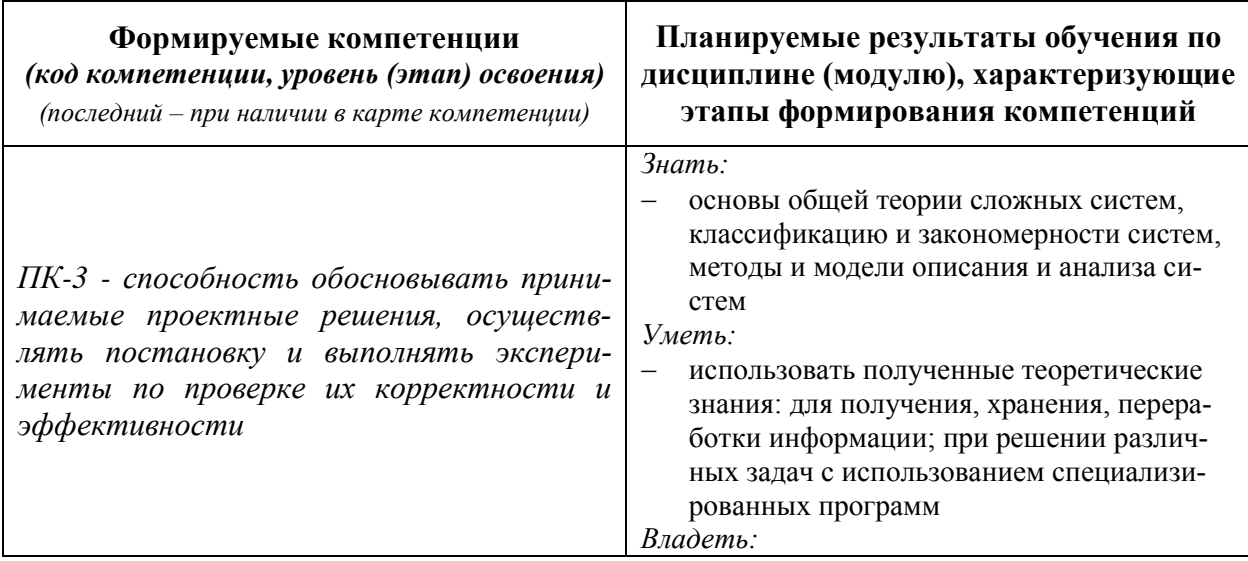

*Раздел заполняется в соответствии с картами компетенций.*

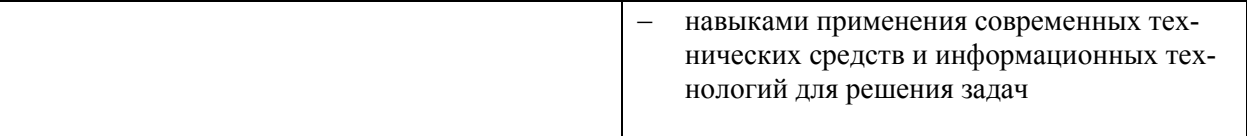

\*) результат обучения сформулирован на основании требований профессиональных стандартов:

 «Программист» №4 (приказ Министерства труда и социальной защиты РФ от 18 декабря 2013 г. № 679н);

# <span id="page-4-0"></span>**5 Объем дисциплины (модуля) в зачетных единицах с указанием количества академических или астрономических часов, выделенных на контактную работу обучающихся с преподавателем (по видам учебных занятий) и на самостоятельную работу обучающихся**

Объем дисциплины (модуля) составляет 3 зачетных единицы, всего 108 часов, из которых:

# **51 час составляет контактная работа обучающегося с преподавателем**<sup>1</sup> :

- 17 часов лекционные занятия;
- 34 часа практические занятия.
- часов мероприятия текущего контроля успеваемости<sup>2</sup>;
- **27 часов – мероприятия промежуточной аттестации<sup>4</sup>(экзамен),**

**30 часов составляет самостоятельная работа обучающегося**.

# <span id="page-4-1"></span>**6 Содержание дисциплины (модуля), структурированное по темам (разделам) с указанием отведенного на них количества академических или астрономических часов и виды учебных занятий**

 $\mathbf{1}$ <sup>1</sup> Перечень видов учебных занятий уточняется в соответствии с учебным планом.

<sup>2</sup> В скобках необходимо сделать уточнение, если мероприятия текущего контроля успеваемости и (или) промежуточной аттестации (например, зачет, дифференцированный зачет) проводятся в рамках занятий семинарского типа, групповых или индивидуальных консультаций.

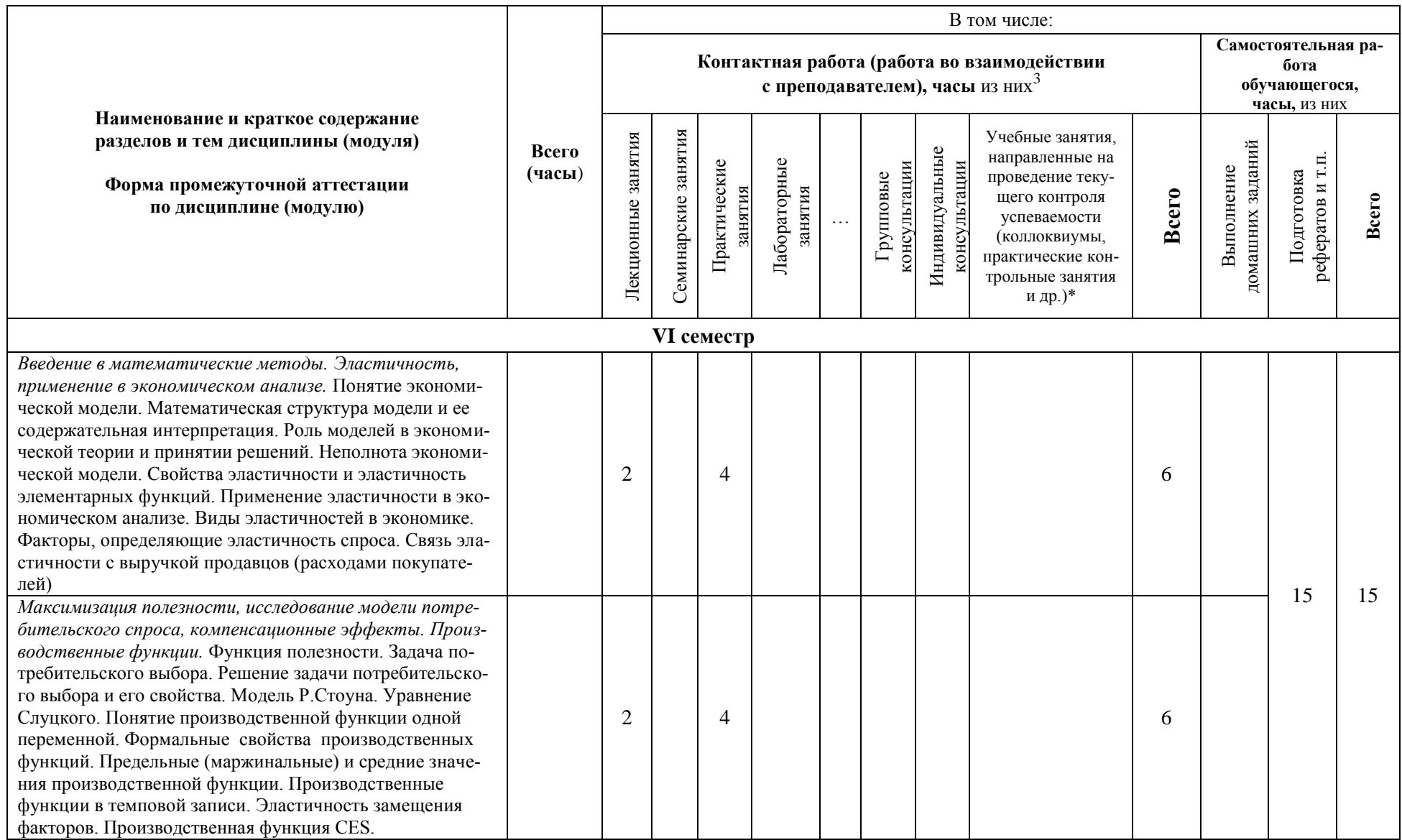

 $\overline{\mathbf{3}}$ 

Перечень видов учебных занятий уточняется в соответствии с учебным планом.

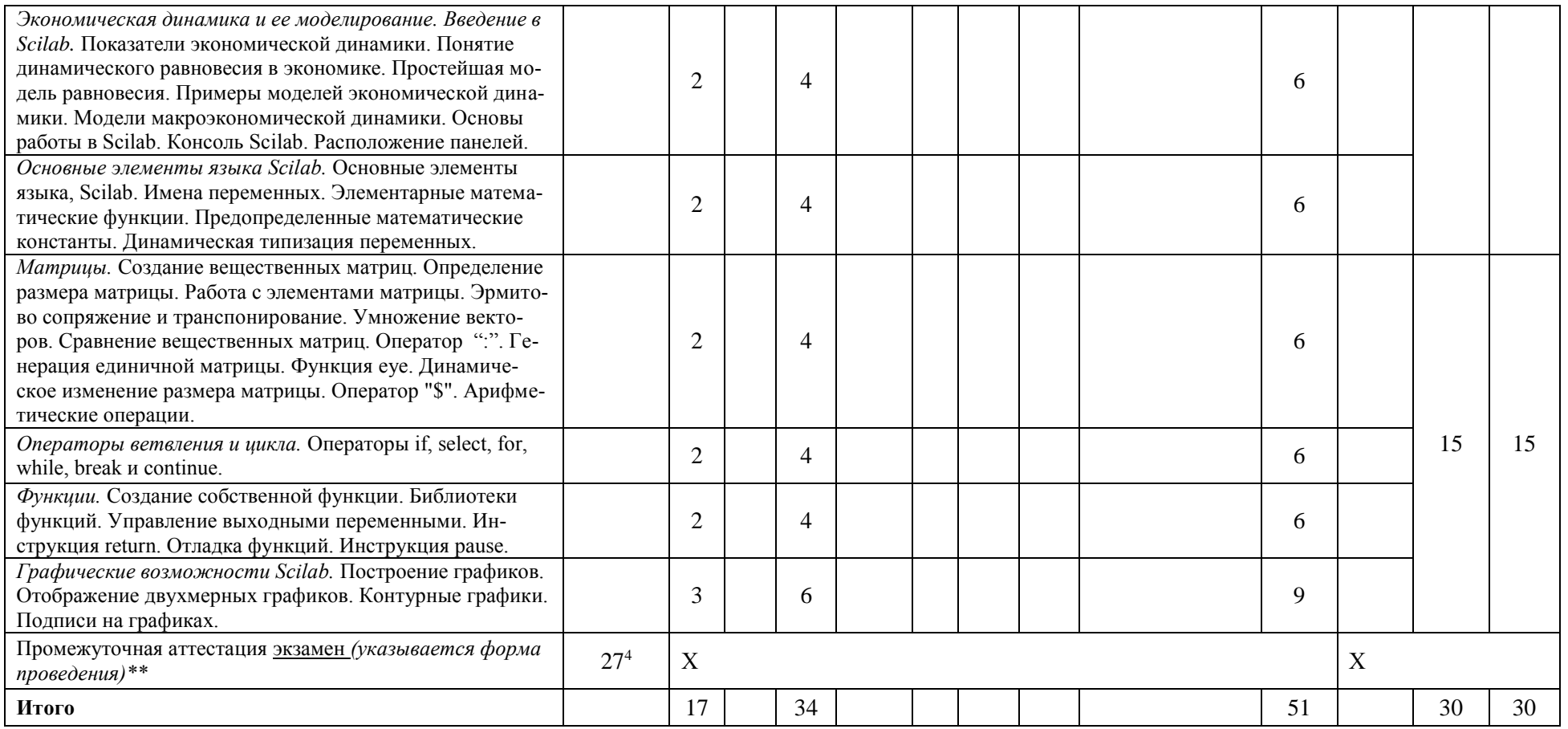

\*Текущий контроль успеваемости может быть реализован в рамках занятий семинарского типа, групповых или индивидуальных консультаций.

\*\* Промежуточная аттестация может проходить как в традиционных форма (зачет, экзамен), так и в иных формах: балльно-рейтинговая система, защита портфолио, комплексный экзамен, включающий выполнение практических заданий (возможно наряду с традиционными ответами на вопросы по программе дисциплины (модуля)).

 $\overline{4}$ Часы на промежуточную аттестацию (зачет, дифференцированный зачет, экзамен и др.) указываются в случае выделения их в учебном плане.

# <span id="page-7-0"></span>7 Перечень учебно-методического обеспечения для самостоятельной работы обучающихся по дисциплине (модулю) и методические указания для обучающихся по освоению диспиплины (модулю)

## Методические указания к практическим занятиям

Решение залач

- 1. Основные средства моделирования Scilab.
- 2. Работа с переменными в Scilab, операторы ветвления, цикла.
- 3. Работа с функциями, матрицами, управление переменными.
- 4. Построение графиков.
- 5. Основные средства моделирования Scicos.
- 6. Основные приемы подготовки и редактирования модели.
- 7. Создание диаграммы, представляющей оригинал.
- 8. Отладка модели.
- 9. Модель осциллятора в Scilab и Scicos.
- 10. Модель системы линейных уравнений в Scilab и Scicos.
- 11. Анализ самостоятельно разработанных моделей.

# Методическое обеспечение инновационных форм учебных занятий

Разбор конкретных ситуаций при решении задач в среде Scilab.

# Методические указания для самостоятельной работы обучающихся и прочее

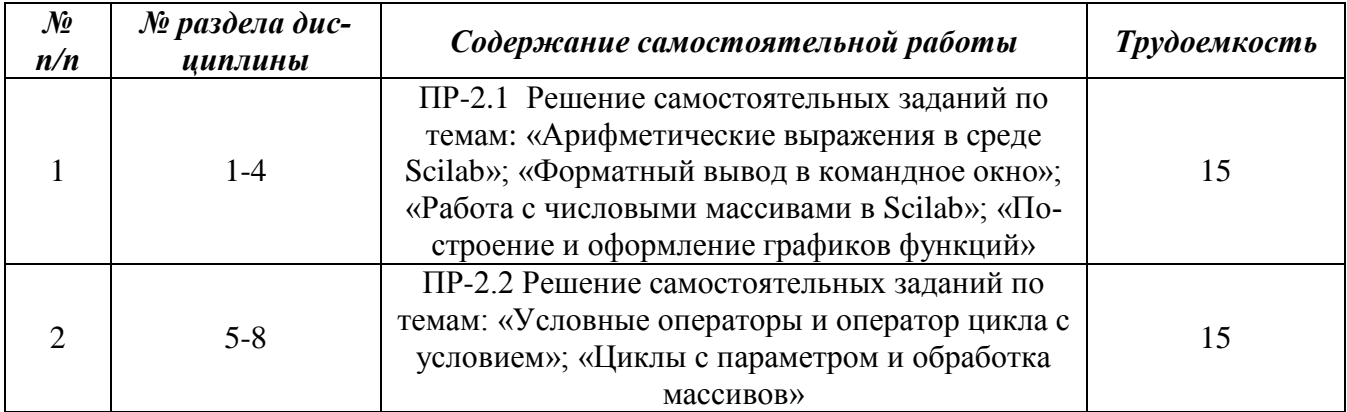

# <span id="page-7-1"></span>8 Применяемые образовательные технологии для различных видов учебных занятий и для контроля освоения обучающимися запланированных результатов обучения

Перечень обязательных видов учебной работы студента:

- посешение лекиионных занятий;
- ответы на теоретические вопросы на практических занятиях;
- решение практических задач и заданий на практических занятиях;
- выполнение самостоятельных заданий

Инновационные формы проведения учебных занятий

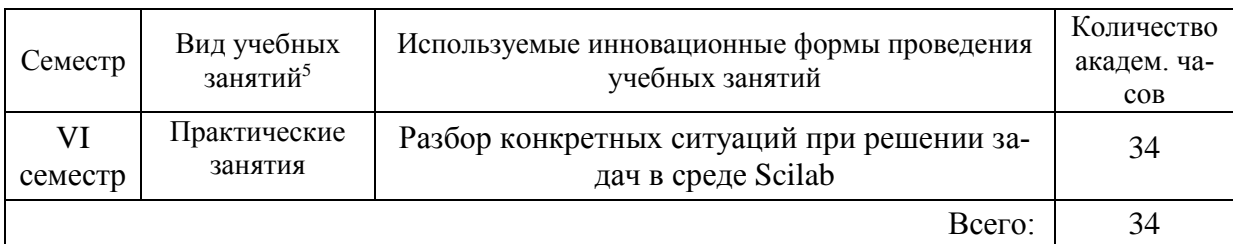

#### <span id="page-8-0"></span>**9 Фонд оценочных средств для промежуточной аттестации по дисциплине (модулю)**

 Перечень компетенций выпускников образовательной программы с указанием результатов обучения (знаний, умений, владений), характеризующих этапы их формирования, описание показателей и критериев оценивания компетенций на различных этапах их формирования*.*

ПК-3 - способность обосновывать принимаемые проектные решения, осуществлять постановку и выполнять эксперименты по проверке их корректности и эффективности.

Полная карта компетенции ПК-3 приведена в документе «Матрица формирования компетенций» по направлению бакалавриата 09.03.01 Информатика и вычислительная техника»

## Описание шкал оценивания*.*

При балльно-рейтинговой системе все знания, умения и навыки, приобретаемые студентами в результате изучения дисциплины, оцениваются в баллах.

Оценка качества работы в рейтинговой системе является накопительной и используется для оценивания системной работы студентов в течение всего периода обучения.

По итогам работы в семестре студент может получить максимально **70** баллов. Итоговой формой контроля в VI семестре является экзамен. На экзамене студент может набрать максимально **30** баллов.

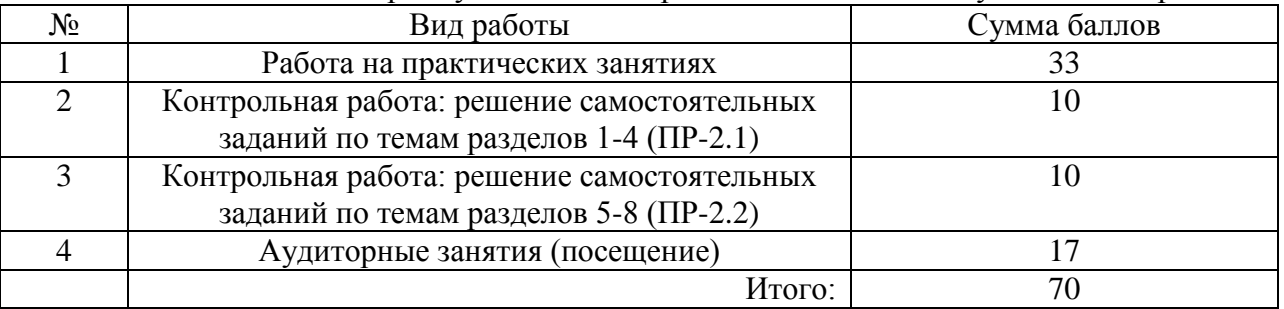

В течение VI семестра студент может заработать баллы за следующие виды работ:

Если к моменту окончания семестра студент набирает от **51** до **70** баллов, то он получает допуск к экзамену.

Если студент к моменту окончания семестра набирает от **61** до **70** баллов, то он может получить автоматическую оценку «удовлетворительно». При желании повысить свою оценку, студент имеет право отказаться от автоматической оценки и сдать экзамен.

Если студент не набрал минимального числа баллов (**51** балл), то он не получает допуск к экзамену.

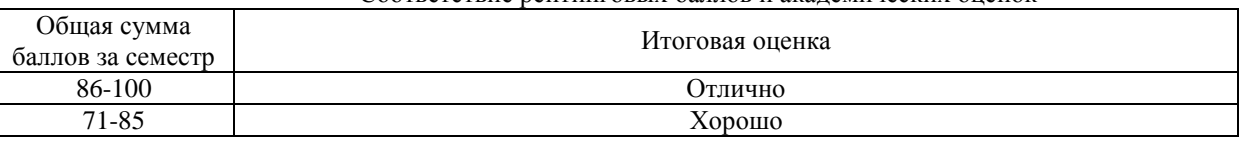

Соответствие рейтинговых баллов и академических оценок

 $\overline{5}$ 

<sup>5</sup> Перечень видов учебных занятий уточняется в соответствии с учебным планом.

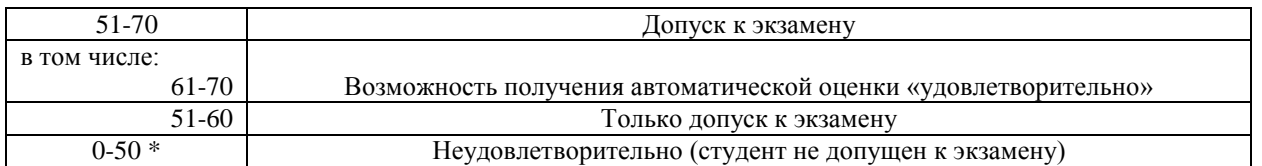

Текущий контроль успеваемости осуществляется в процессе выполнения практических и самостоятельных работ в соответствии с ниже приведенным графиком.

График выполнения самостоятельных работ студентами во VI семестре

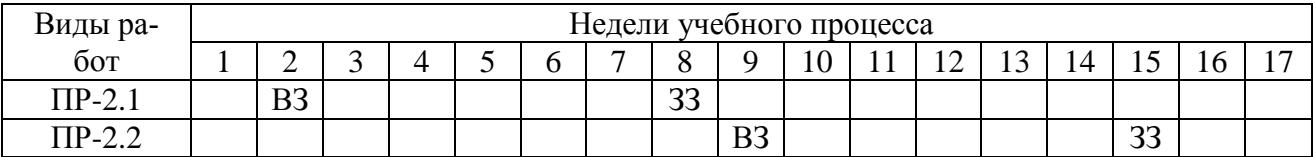

ВЗ - выдача задания

33 - защита задания

- Критерии и процедуры оценивания результатов обучения по дисциплине (модулю), характеризующих этапы формирования компетенций

Компетенция ПК-3 - способность обосновывать принимаемые проектные решения, осуществлять постановку и выполнять эксперименты по проверке их корректности и эффективности.

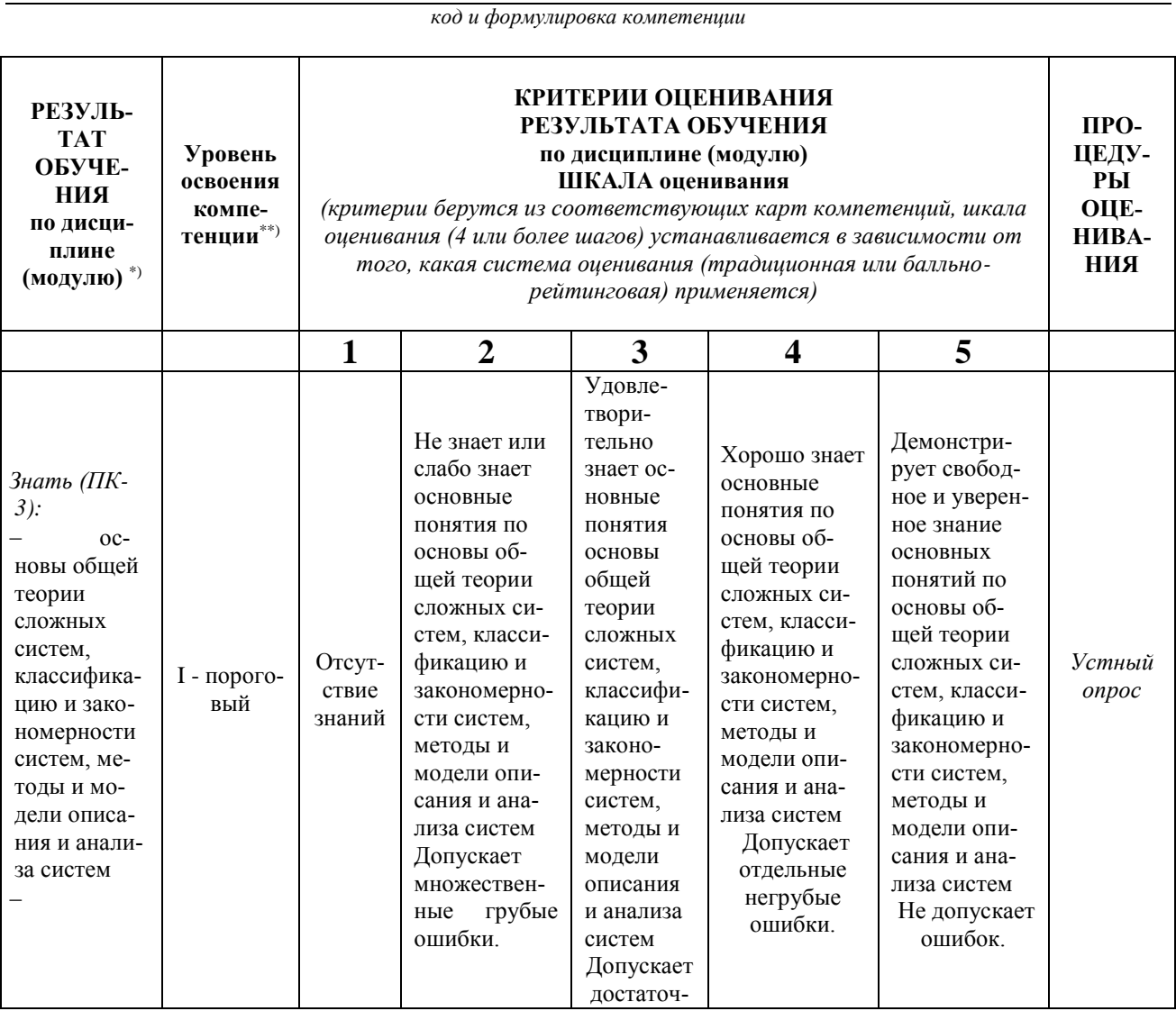

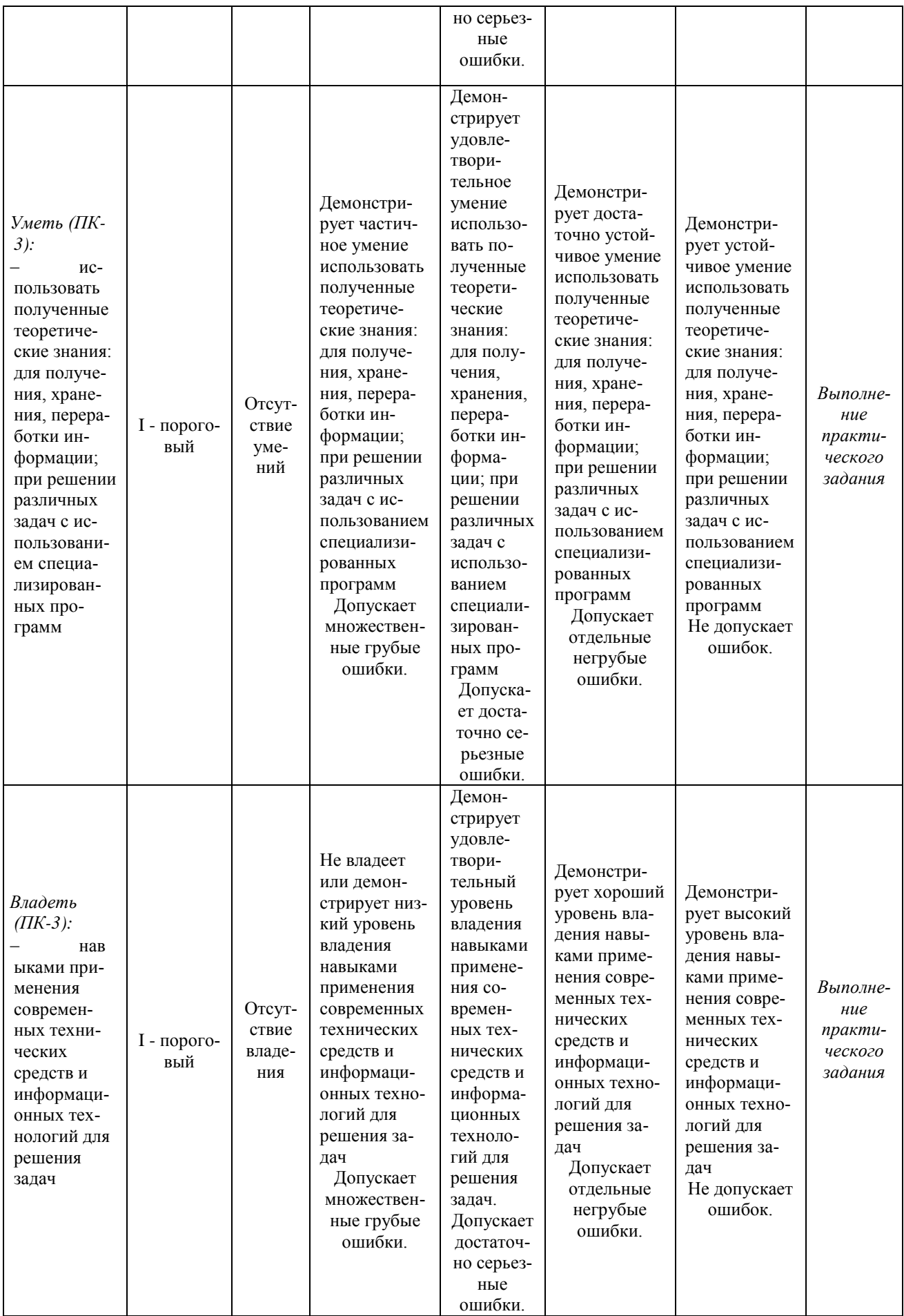

- Типовые контрольные задания или иные материалы, необходимые для оценки результатов обучения, характеризующих этапы формирования компетенций и (или) для итогового контроля сформированности компетенции.

#### Список вопросов к экзамену

- 1. Что такое Scilab? Как получить помощь при работе со Scilab? Что такое консоль?
- 2. С каким расширением сохраняют файлы Scilab? Как в Scilab определяется тип переменной?
- 3. Для чего в Scilab существует оператор" =="? Что значит деление справа? Как выполняется возведение в степень?
- 4. Что означает "эрмитово сопряжение"? Какова длина имени переменной?
- 5. Как обозначается комментарий в Scilab? Как продолжить строку?
- 6. Что такое "предопределённые математические константы"? Что такое "логический тип ланных"?
- 7. Какие числа являются комплексными? Что такое целые числа? Что такое вешественные числа? Что такое "ans"?
- 8. Что такое "строка"? Что такое "конкатенация"?
- 9. Когда матрицы имеют одинаковый размер? Как создаётся матрица? Для чего используется запятая при определении матрицы? Как создать пустую матрицу? Как узнать размер матрицы?
- 10. Для чего используют оператор ":"? Для чего используют стандартную функцию еуе?
- 11. Можно ли менять размер матрицы динамически. Для чего с матрицами используется оператор "\$"?
- 12. Каков признак поэлементных операций? Когда можно применять эрмитово сопряжение?
- 13. Можно ли использовать вещественные числа в качестве индексов?
- 14. Для чего нужен оператор "if"?
- 15. Что лучше использовать при наличии нескольких условий?
- 16. Для повторения некоторого действия заданное число раз используется:
- 17. Для повторения некоторого блока инструкций до тех пор, пока условие цикла остается истинным используется:
- 18. У правильно определённой функции выходные переменные заключены:
- 19. Как очистить графическое окно? Как установить все графические установки контекста к значениям по умолчанию? Как узнать установленные графические значения контекста?
- 20. Как построить простейший одномерный график y=f(x)?
- 21. Как изобразить вспомогательную сетку на графике?
- 22. Как изобразить несколько рисунков в одном графическом окне? Как подавить построение графика в новом окне?
- 23. Что делает команда legend? Что делает команда xtitle? Что такое Scicos?
- 24. Что такое палетки? Что такое "дерево палеток"?
- 25. Как переместить блок в консоль? Как удалить блок из рабочего окна? Как изменить параметры блока? Как соединить блоки, уже размещённые на консоли? Как разветвить соединительную линию? Как удалить связующую линию? Как изменить размеры блока?
- 26. Можно ли перемещать блоки в уже готовой диаграмме? Можно ли помещать блоки в уже готовую диаграмму? Как задать параметры расчета? Как заставить созданную диаграмму работать? Чем отличаются блоки сигналов и блоки событий?
- 27. Чем отличаются связи событий от связей сигналов?
- 28. Какие блоки содержит ветвь палеток Sources? Какие блоки содержит ветвь палеток Sinks? Какие блоки содержит ветвь палеток Events? Какие блоки содержит ветвь палеток Branching? Какие блоки содержит ветвь палеток Linear? Какие блоки содержит ветвь палеток Non\_linear?
- 29. Какие блоки содержит ветвь палеток Matrix? Какие блоки содержит ветвь палеток Iterator? Какие блоки содержит ветвь палеток Others? Какие блоки содержит ветвь палеток DemoBlocks? Какие блоки содержит ветвь палеток OldBlocks?
- 30. Что такое суперблок? Зачем нужны блоки событий?
- 31. Почему необходимо использование математики в экономике? Объясните геометрический смысл эластичности убывающей вогнутой функции.Что такое точечная эластичность, дуговая эластичность? В каких случаях используется каждое из этих понятий?
- 32. Как может быть записана динамика показателя, растущего:
	- 1 с постоянным дискретным темпом?
	- 2 с постоянным непрерывным темпом?
- 33. В чем различие содержания решаемых задач, математического аппарата и получаемых результатов для экономических моделей с дискретным и непрерывным временем?
- 34. В чем суть закона убывающей эффективности? Что в статической производственной функции не зависит от времени t, а что может зависеть от времени t!
- 35. В чём отличие математической экономики от эконометрики? Какие переменные модели называются экзогенными, а какие - эндогенными? Перечислите свойства эластичности.
- 36. Как определяется (средняя) производительность труда и капиталовооруженность (фондовооруженность) труда? Какие возможны варианты взаимосвязи между ними в случае производственной функции Кобба-Дугласа?
- 37. Назовите основные свойства, которыми должна обладать производственная функция. Приведите примеры производственных функций, которые отдельными свойствами не обладают. Приведите примеры производственных функций, которые обладают всеми основными свойствами.
- 38. Как связан темп прироста выпуска с нормой накопления? Как определяется (средняя) производительность капитала (капиталоотдача)? Как определяется (предельная) производительность капитала и (предельная) производительность труда?
- 39. Сформулируйте определение (частной) эластичности выпуска по i-му ресурсу (i-му фактору производства)  $(i = 1, 2)$  и определение эластичности производства. Дайте содержательную интерпретацию (частной) эластичности выпуска по i-му ресурсу.
- 40. Дайте определение и поясните смысл ПФ в темповой записи. Как связаны ПФ Кобба-Дугласа в объемной и темповой записи? Как описывается технический прогресс в ПФ в объемной и темповой записи? Как оценить долю вклада интенсивных факторов в темпы экономического роста? Дайте определение и графическую интерпретацию эластичности замещения факторов.

# **Варианты заданий самостоятельной контрольной работы (ПР-2.1)**

1. 
$$
a = -1,3; b = 0,91; c = 0,75; x = 2,32; k = 8;
$$
  
\n
$$
y = \sin \frac{a-x}{c} + 10^{4} \sqrt[3]{\frac{a-kx^{2}}{2b} + \frac{\cos kx^{2}}{\tg 3}} - \frac{bc}{ax}.
$$
\n2.  $k = 2; x = 3,32; d = 1,25; n = -4; b = 0,75; c = 2,2;$   
\n
$$
y = 10^{-3} \text{tg } kn - \frac{(x-d)(x^{2} + b^{2})}{\sqrt[3]{x^{2} + b^{2} - cd}} - \frac{\cos kx}{\sin 5}.
$$
\n3.  $i = 5; k = -2; x = 0,1; a = 25,2; b = 2,35;$ 

 $\alpha$ 

$$
y = \operatorname{tg} ik - \frac{ax^3 - b}{(a+b)^2} + 10^3 e^{-5} + \sqrt[3]{\frac{10^2 |xk|}{(a+b)^2}}.
$$

4. 
$$
a = -1,25; c = 0,05; d = 2,5; i = 5; x = 1,35;
$$
  
\n
$$
y = \frac{\sqrt{|c-d| + (a+c)^2}}{\sin 2i} + 10^{-3} e^{ix} - \frac{|c-d| + a^2}{\sqrt[3]{(a+c)^2}}.
$$

5. 
$$
k = 2
$$
;  $x = 2,5$ ;  $c = 0,31$ ;  $a = 0,93$ ;  $b = 5,61$ ;  
\n
$$
y = \frac{\ln|kx|}{\sin 7} - \sqrt{|x - a^2|} - \frac{10^4 a - b}{\cos kx} + \sqrt[3]{x - a^2} + c^3 x
$$

#### Варианты заданий самостоятельной контрольной работы (ПР-2.2)

10. Заданы четыре переменные. Подсчитать количество отрицательных и количество нулевых из них.

Вычислить сумму ряда:

$$
H_1 = \frac{x^4}{2^2 \cdot 4^2}, \dots, H_n = H_{n-1} \cdot \frac{x^4}{(4n-2)^2 (4n)^2}.
$$

ing.

Вывести исходные и полученные данные в виде:

 $x1 = -2$ ,  $x2 = 0$ ,  $x3 = -4$ ,  $x4 = 7$ Количество отрицательных: 2 Количество нулевых: 1  $x=6.75$  $H:$  $n$  $S$ : 1 32.4365844727 32.4365844727 2 29.2258892292 61.6624737019 3 4.2132801101 65.8757538120 4 0.1743168574 66.0500706694 5 0.0027922190 66.0528628884 6 0.0000207920 66.0528836804 7 0.0000000814 66.0528837618 Сумма ряда  $S(x) = 66.0528837618$ 

15. Заданы три переменные. Вывести их в порядке убывания (вывести имена и значения переменных).

Вычислить сумму ряда:

 $H_1 = -\frac{x^2}{4}, \ldots\,, H_n = -H_{n-1}\,\cdot\frac{(n-1)x^2}{4n^3-2n^2}.$ 

Вывести исходные и полученные данные в виде:

```
Исходные переменные: a=5 b=-9 c=13
В порядке убывания: c=13 a=5 b=-9x=0.97n_{\text{max}}H: S_11 -0.2352250000 -0.2352250000
2 0.0092218001 -0.2260031999
3 -0.0001928176 -0.2261960175
4 0.0000024298 -0.2261935877
Сумма ряда S(x) = -0.2261935877
```
21. Заданы коэффициенты а, b, с квадратного уравнения. Найти дискриминант  $D = b^2 - 4ac$ . Если D положителен, то вычислить  $x_1 = \frac{-b + \sqrt{D}}{2a}$ и  $x_2 = \frac{-b - \sqrt{D}}{2a}$ . Если D равен 0, то вычислить  $x = \frac{-b}{2a}$ . Если D отрицателен, то вывести строку «Уравнение не имеет действительных корней!». Вычислить сумму ряда:

```
H_1 = x \cos \frac{\pi}{3}, \dots, H_n = H_{n-1} \cdot \frac{n-1}{2n} x.Вывести исходные и полученные данные в виде
Коэффициенты квадратного уравнения:
a=2, b=6, c=2x1 = -0.381966, x2 = -2.61803x=0.13H: S:n;
1\quad 0.0650000000\quad 0.06500000002 0.0021125000 0.0671125000
 3 0.0000915417 0.0672040417
 4 0.0000044627 0.0672085043
Сумма ряда S(x) = 0.0672085043
```
 Методические материалы, определяющие процедуры оценивания знаний, умений, навыков и (или) опыта деятельности, характеризующих этапы формирования компетенций.

Процедура промежуточной аттестации проходит в соответствии с «Положением балльно-рейтинговой системе оценки и текущем контроле успеваемости студентов», а также «Положением о промежуточной аттестации» университета «Дубна».

#### **10 Ресурсное обеспечение**

# <span id="page-14-0"></span> **Перечень основной и дополнительной учебной литературы** *Основная учебная литература*

- 1. Безруков А. И. Математическое и имитационное моделирование : учеб. пособие [Электронный ресурс] / А.И. Безруков, О.Н. Алексенцева. — М. : ИНФРА-М, 2017. — 227 с. + Доп. материалы . — (Высшее образование: Бакалавриат) 978-5-16-012709-5 // ЭБС<br>"Znanium.com". - URL: http://znanium.com/catalog/product/811122 (дата обращеhttp://znanium.com/catalog/product/811122 (дата обращения:10.04.2019). - Режим доступа: ограниченный по логину и паролю
- 2. Алексеев, Г. В. Численное экономико-математическое моделирование и оптимизация [Электронный ресурс] : учебное пособие / Г. В. Алексеев, И. И. Холявин. - СПб., 2011. - 209 с. // ЭБС "Znanium.com". - URL: http://znanium.com/catalog/product/460091 (дата обращения: 06.04.2019). Режим доступа: ограниченный по логину и паролю

# *Дополнительная учебная литература*

- 1. Рейзлин, В. И. Математическое моделирование : учебное пособие для магистратуры [Электронный ресурс] / В. И. Рейзлин. — 2-е изд., перераб. и доп. — М. : Издательство Юрайт, 2019. — 126 с. — (Университеты России). — ISBN 978-5-534-08475-7 https://biblio-online.ru/bcode/434020 (дата обращения: 12.04.2019) Режим доступа: ограниченный по логину и паролю
- 2. Гагарина Л.Г. Технология разработки программного обеспечения [Электронный ресурс]: Учеб. пос. / Л.Г.Гагарина, Е.В.Кокорева, Б.Д.Виснадул; Под ред. проф. Л.Г.Гагариной - М.: ИД ФОРУМ: НИЦ Инфра-М, 2018. - 400 с.: ил.; - (Высшее образование: Бакалавриат). ISBN 978-5-8199-0342-1. // ЭБС "Znanium.com". - URL: http://znanium.com/catalog/product/924760 (дата обращения: 22.04.2019). Режим доступа: ограниченный по логину и паролю
- 3. Вендров А.М. Проектирование программного обеспечения экономических информационных систем: Учебник. — 2-е изд., перераб. и доп. — М.: Финансы и статистика, 2005. — 544 с.: ил.

# **Периодические издания**

- 1. Информационные технологии и вычислительные системы / Учредитель Федеральное государственное учреждение "Федеральный исследовательский центр "Информатика и управление" РАН"; гл. ред. С.В. Емельянов, - М.: Федеральное государственное учреждение "Федеральный исследовательский центр "Информатика и управление" РАН". Год основания 1995 г. Полные электронные версии статей журнала доступны на сайте научной электронной библиотеки «eLIBRARY.RU»: <https://elibrary.ru/contents.asp?titleid=8746>
- 2. Информация и безопасность / учредители: ФГБОУ Воронежский государственный технический университет; гл. ред. А.Г. Остапенко. – Воронеж.: [Воронежский государствен](http://elibrary.ru/publisher_about.asp?pubsid=1214)[ный технический университет.](http://elibrary.ru/publisher_about.asp?pubsid=1214) Журнал основан в 1998 году. Полные электронные версии статей журнала доступны на сайте научной электронной библиотеки «eLIBRARY.RU»: <http://elibrary.ru/contents.asp?titleid=8748>
- 3. Открытые системы СУБД / учредитель и издатель: ООО «Издательство «Открытые системы»; гл. ред. Д. Волков. – М.: Издательство «Открытые системы». Журнал основан в 1999 году. Сайт журнала <http://www.osp.ru/os/> Полные электронные версии статей журнала доступны на сайте научной электронной библиотеки «eLIBRARY.RU»: <https://elibrary.ru/contents.asp?titleid=9826>
- 4. Программные продукты и системы / учредители: МНИИПУ (г.Москва), гл.редакция международного журнала «Проблемы теории и практики управления» (г. Москва), ЗАО НИИ «Центрпрограммсистем» (г. Тверь); гл. ред. С.В. Емельянов. – Тверь.: НИИ «Центрпрограммсистем». Журнал основан в 1995 году. Полные электронные версии статей журнала доступны на сайте научной электронной библиотеки «eLIBRARY.RU»: <https://elibrary.ru/contents.asp?titleid=9834>; Сайт журнала [www.swsys.ru](http://www.swsys.ru/)
- 5. [Российские нанотехнологии:](https://dlib.eastview.com/browse/publication/9905/udb/12) научный журнал / Учредитель: Федеральное агентство по науке и инновациям РФ – М.: [Общество с ограниченной ответственностью Парк-медиа](https://elibrary.ru/publisher_about.asp?pubsid=1814) гл. ред. М.В.Алфимов – Журнал основан в 2006 году. – Полные электронные версии статей журнала представлены на сайте журнала https://yandex.ru/yandsearch?&clid=2186621&text=Nanotechnologies%20in%20Russia&lr=20 576
- 6. Системный администратор / учредитель и издатель: [Общество с ограниченной ответ](https://elibrary.ru/publisher_about.asp?pubsid=21152)[ственностью "Издательский дом "Положевец и партнеры"](https://elibrary.ru/publisher_about.asp?pubsid=21152) гл. ред. Г. Положевец. – М.: [Общество с ограниченной ответственностью "Издательский дом "Положевец](https://elibrary.ru/publisher_about.asp?pubsid=21152) и партнеры" Журнал основан в 2002 году. Полные электронные версии статей журнала доступны на

сайте научной электронной библиотеки «eLIBRARY.RU»: https://elibrary.ru/title\_about.asp?id=9973

# **Перечень ресурсов информационно-телекоммуникационной сети «Интернет»** *Электронно-библиотечные системы и базы данных*

- 1. ЭБС «Znanium.com»:<http://znanium.com/>
- 2. ЭБС «Лань»:<https://e.lanbook.com/>
- 3. ЭБС «Юрайт»:<https://biblio-online.ru/>
- 4. ЭБС «Университетская библиотека онлайн»:<http://biblioclub.ru/>
- 5. Научная электронная библиотека (РУНЭБ) «eLIBRARY.RU»: [http://elibrary.ru](http://elibrary.ru/)
- 6. [Национальная электронная библиотека \(НЭБ\):](http://www.uni-protvino.ru/biblioteka/elektronno-bibliotechnye-sistemy.html?id=369)<http://нэб.рф/>
- 7. Базы данных российских журналов компании «East View»:<https://dlib.eastview.com/>

# *Научные поисковые системы*

- 1. [ArXiv.org](http://arxiv.org/) научно-поисковая система, специализируется в областях: компьютерных наук, астрофизики, физики, математики, квантовой биологии.<http://arxiv.org/>
- 2. [Google Scholar](http://scholar.google.com/)  поисковая система по научной литературе. Включает статьи крупных научных издательств, архивы препринтов, публикации на сайтах университетов, научных обществ и других научных организаций.<https://scholar.google.ru/>
- 3. [WorldWideScience.org](http://worldwidescience.org/) глобальная научная поисковая система, которая осуществляет поиск информации по национальным и международным научным базам данных и порталам.<http://worldwidescience.org/>
- 4. [SciGuide](http://www.prometeus.nsc.ru/sciguide/page0601.ssi) навигатор по зарубежным научным электронным ресурсам открытого доступа. <http://www.prometeus.nsc.ru/sciguide/page0601.ssi>

# *Профессиональные ресурсы сети «Интернет»*

- 1. Федеральная информационная система «Единое окно доступа к информационным ресурсам»: [http://window.edu.ru/.](http://window.edu.ru/)
- 2. Проект Инициативного Народного Фронта Образования ИНФО-проект. Школа программирования Coding Craft [http://codingcraft.ru/.](http://codingcraft.ru/)
- 3. Портал Life-prog [http://life-prog.ru/.](http://life-prog.ru/)
- 4. OpenNet [www.opennet.ru.](http://www.opennet.ru/)
- 5. Алгоритмы, методы, программы [algolist.manual.ru.](http://algolist.manual.ru/)
- 6. Сервер министерства высшего образования [www.informika.ru.](http://www.informika.ru/)
	- **Перечень информационных технологий, используемых при осуществлении образовательного процесса, включая программное обеспечение, информационные справочные системы** *(при необходимости)*

Проведение лекционных занятий предполагает использование комплектов слайдов и программных презентаций по рассматриваемым темам.

Проведение практических занятий по дисциплине предполагается использование специализированных аудиторий, оснащенных персональными компьютерами, объединенными в локальную сеть и имеющих доступ к ресурсам глобальной сети Интернет.

Для выполнения заданий самостоятельной подготовки обучающиеся обеспечиваются литературой, а также в определённом порядке могут получать доступ к информационным ресурсам Интернета.

Дисциплина обеспечена необходимым программным обеспечением, которое находится в свободном доступе (программы Open office, свободная лицензия, код доступа не требуется). Программа Scilab – свободная лицензия, код доступа не требуется.

**Описание материально-технической базы**

Компьютерный класс (15 ПК): оборудование в собственности

# **11 Язык преподавания**

<span id="page-17-0"></span>Русский